## My Store #1 Item Physical Inventory History Report<br>Generated On 9/4/2015

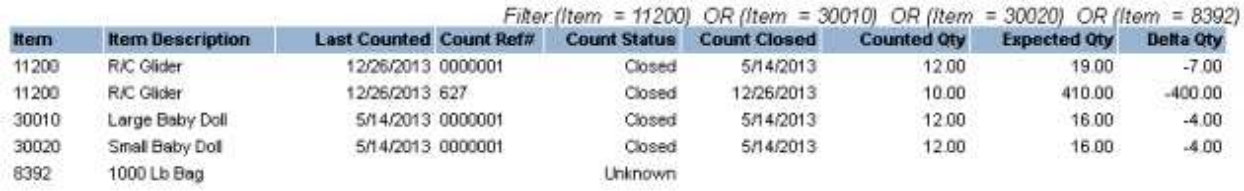

The custom Item Physical Inventory History Report will display all items in the Microsoft Dynamics RMS database, the Item Description, On-Hand Quantity, and the date the item was last counted. The report will allow the user to quickly identify items that have never been counted, such as #8392 in the example shown. The report also shows each physical inventory count that included the item, along with the results of that count. Report can be filtered by: Department, Category, Item, Count Status, Delta Qty., Last Counted, On-Hand Quantity, and Count Ref#.